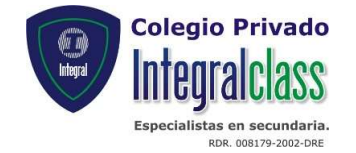

## PLAN DE REPROGRAMACIÓN CURRICULAR AREA: ARTE Y CULTURA CUARTO BIMESTRE (12/10 – 22/12)

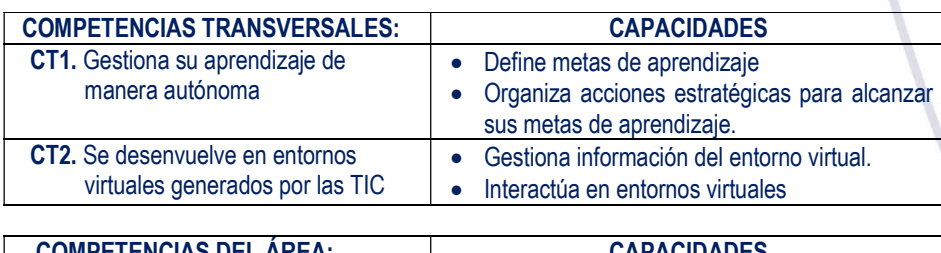

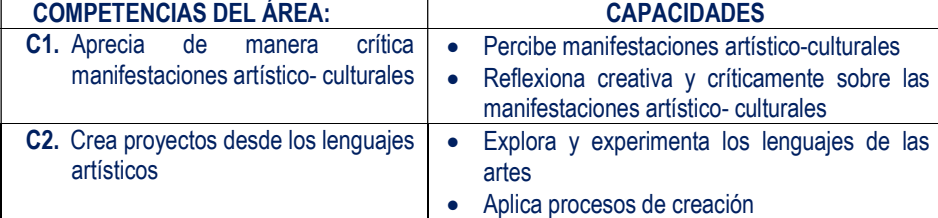

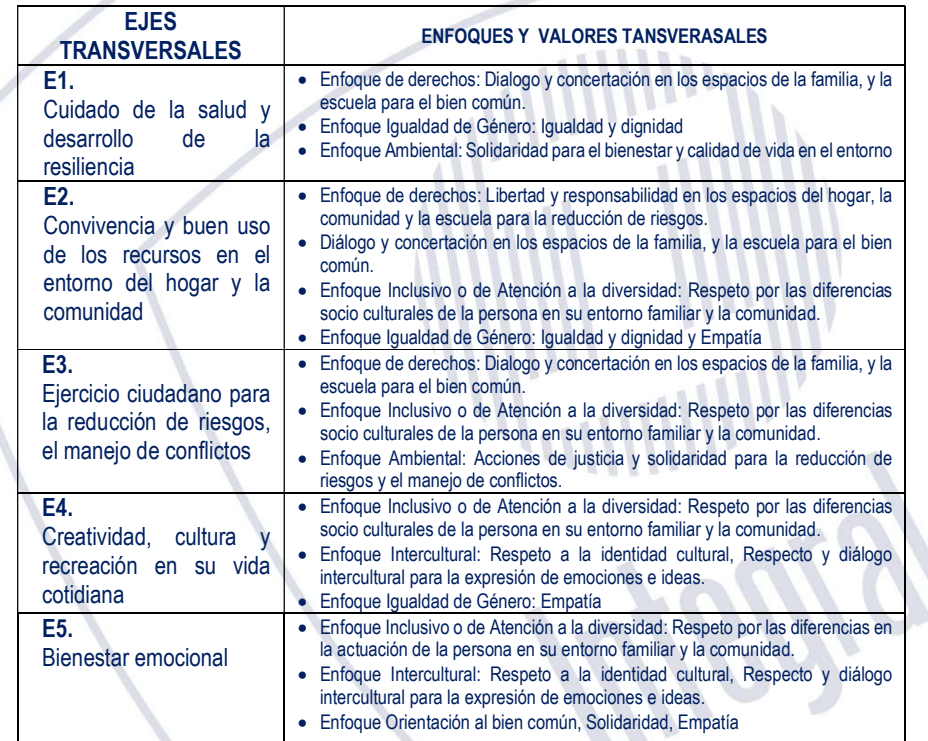

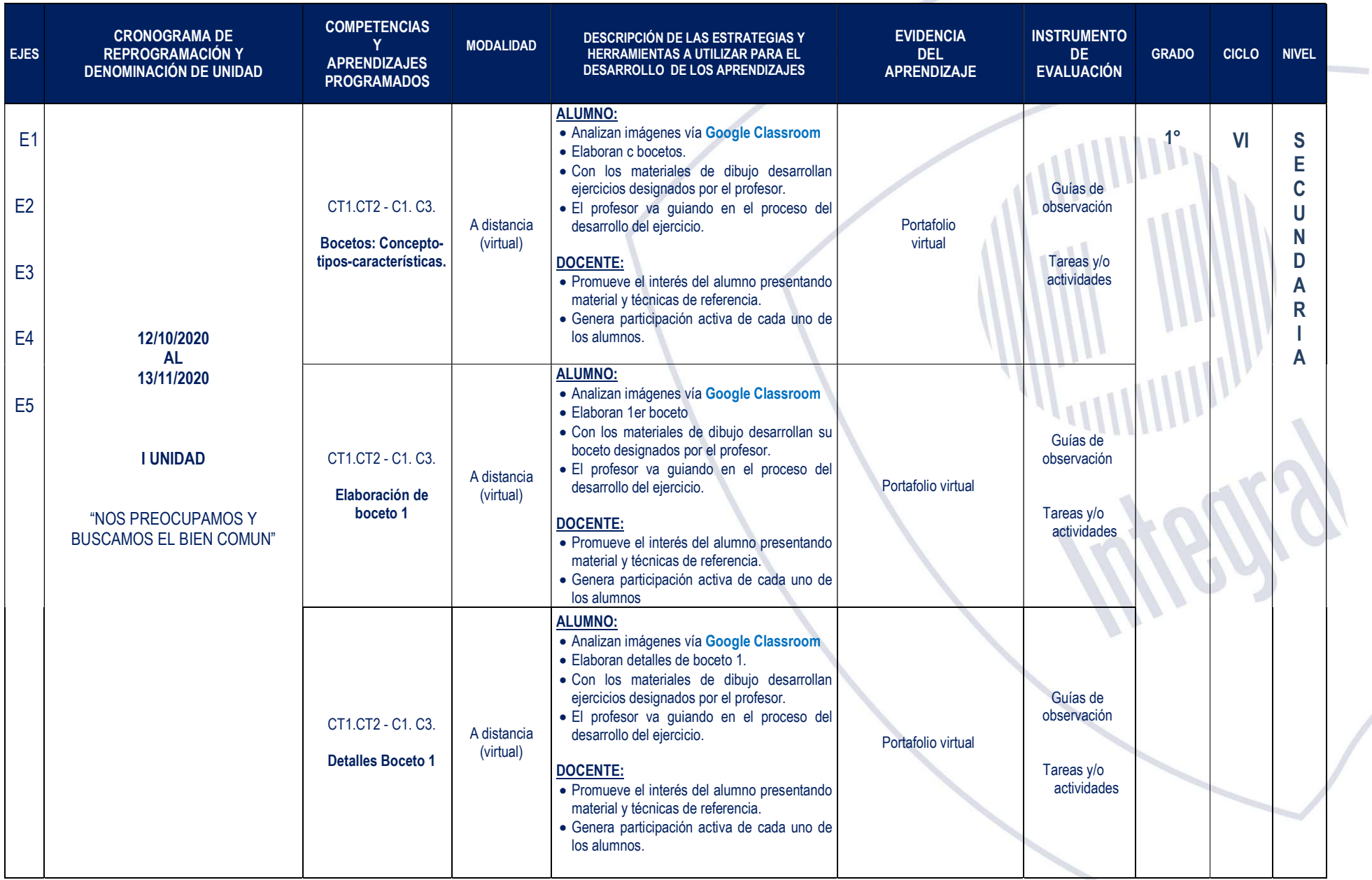

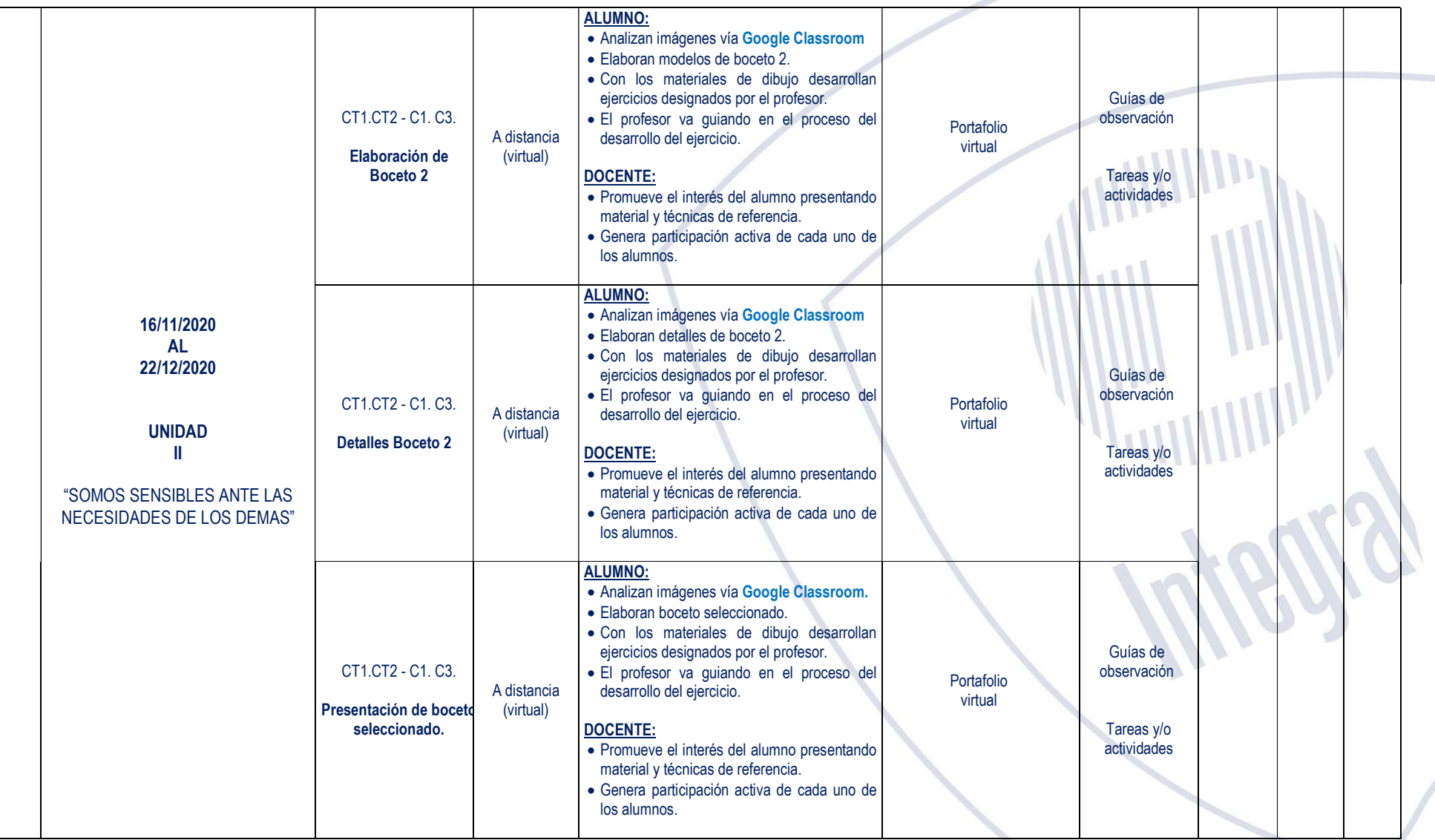

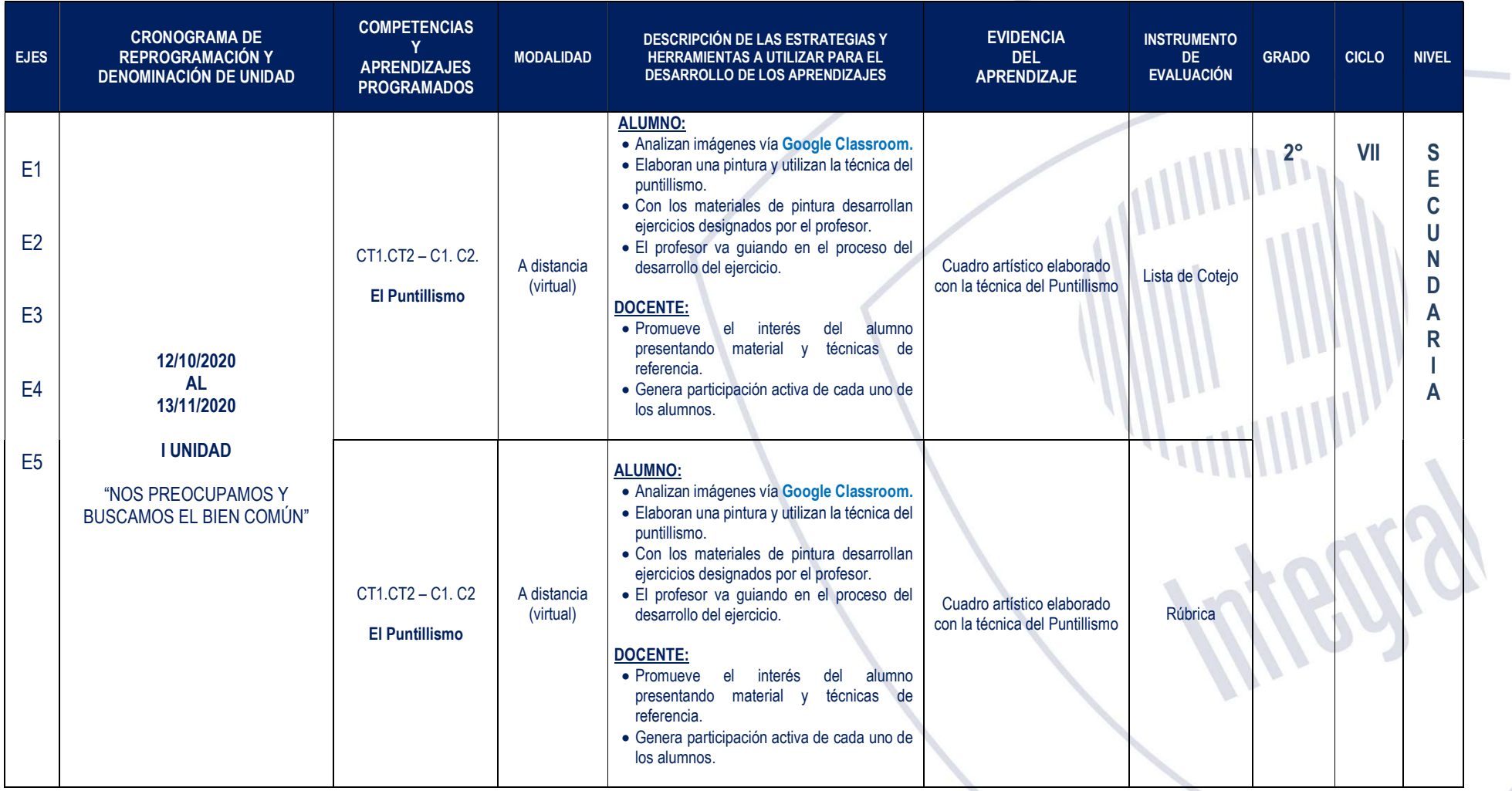

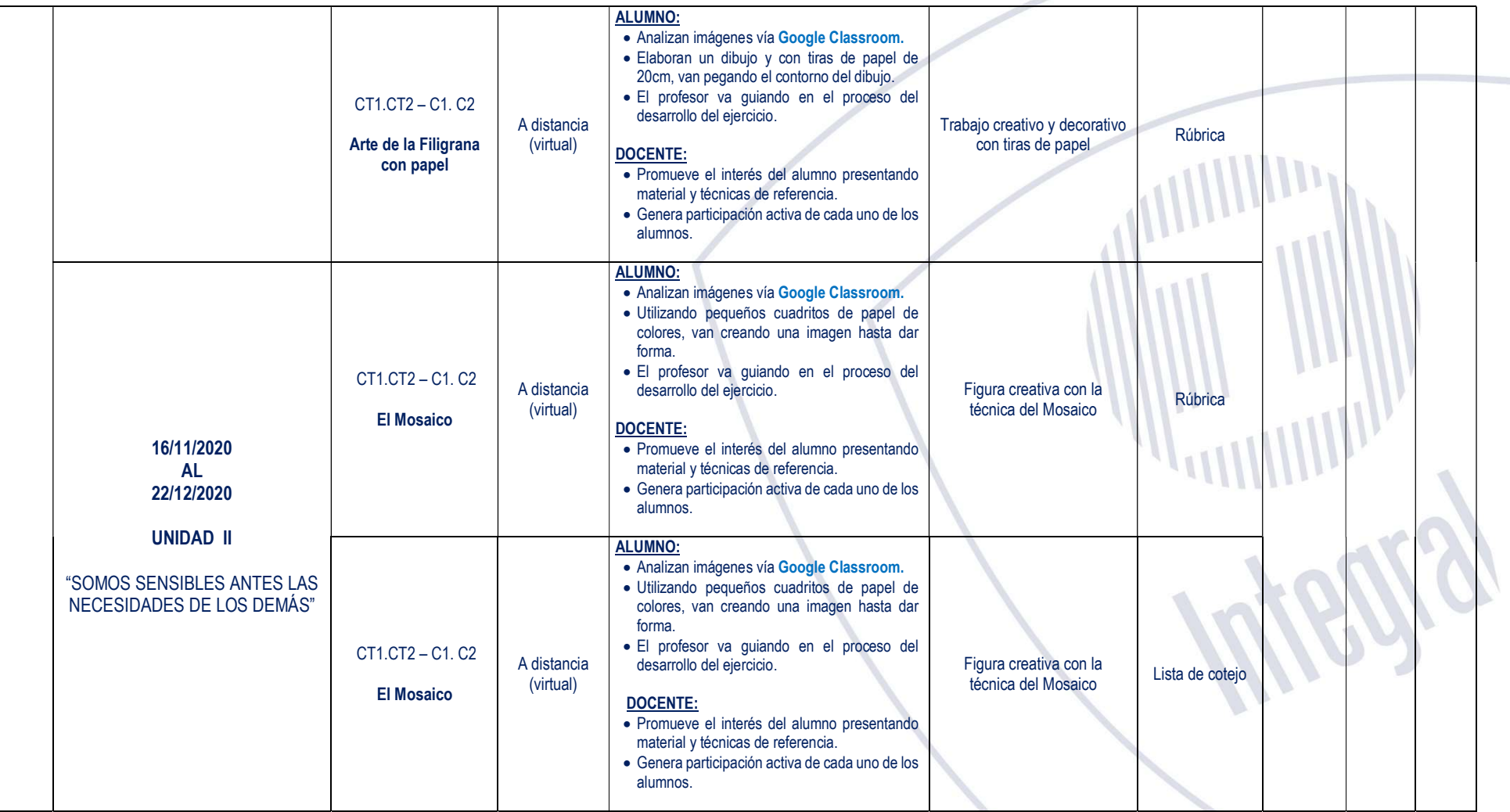

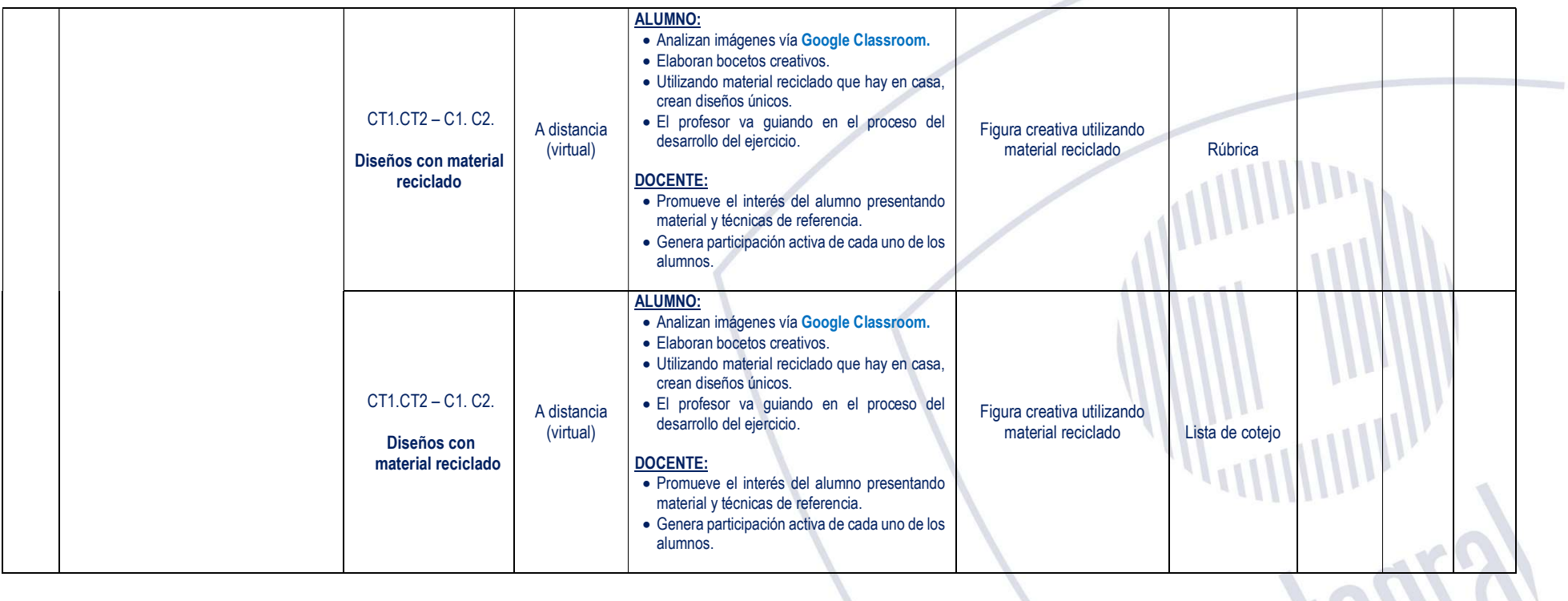

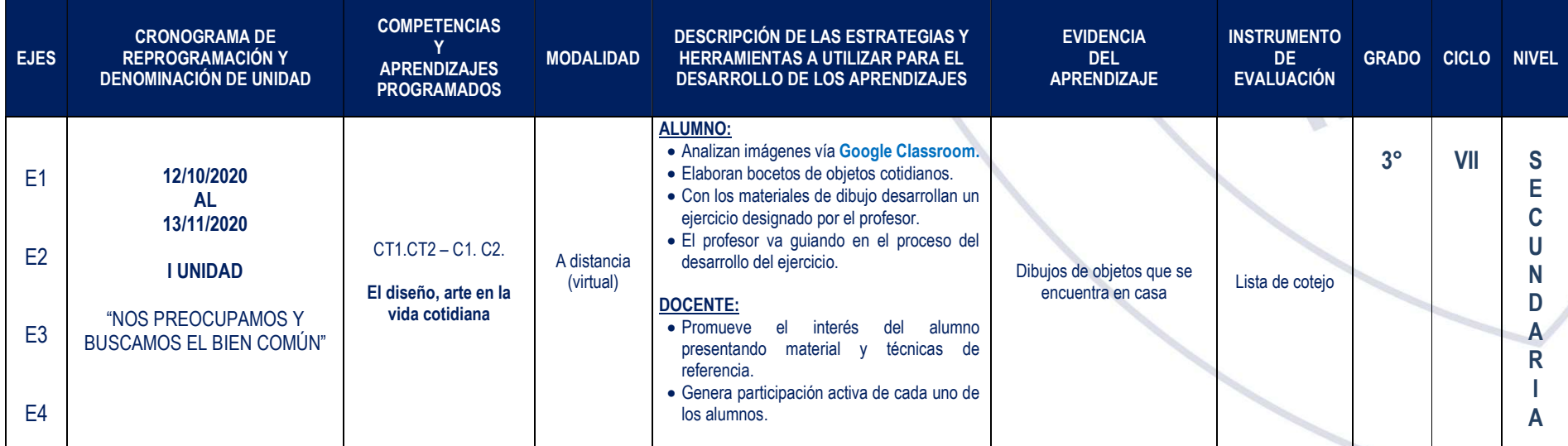

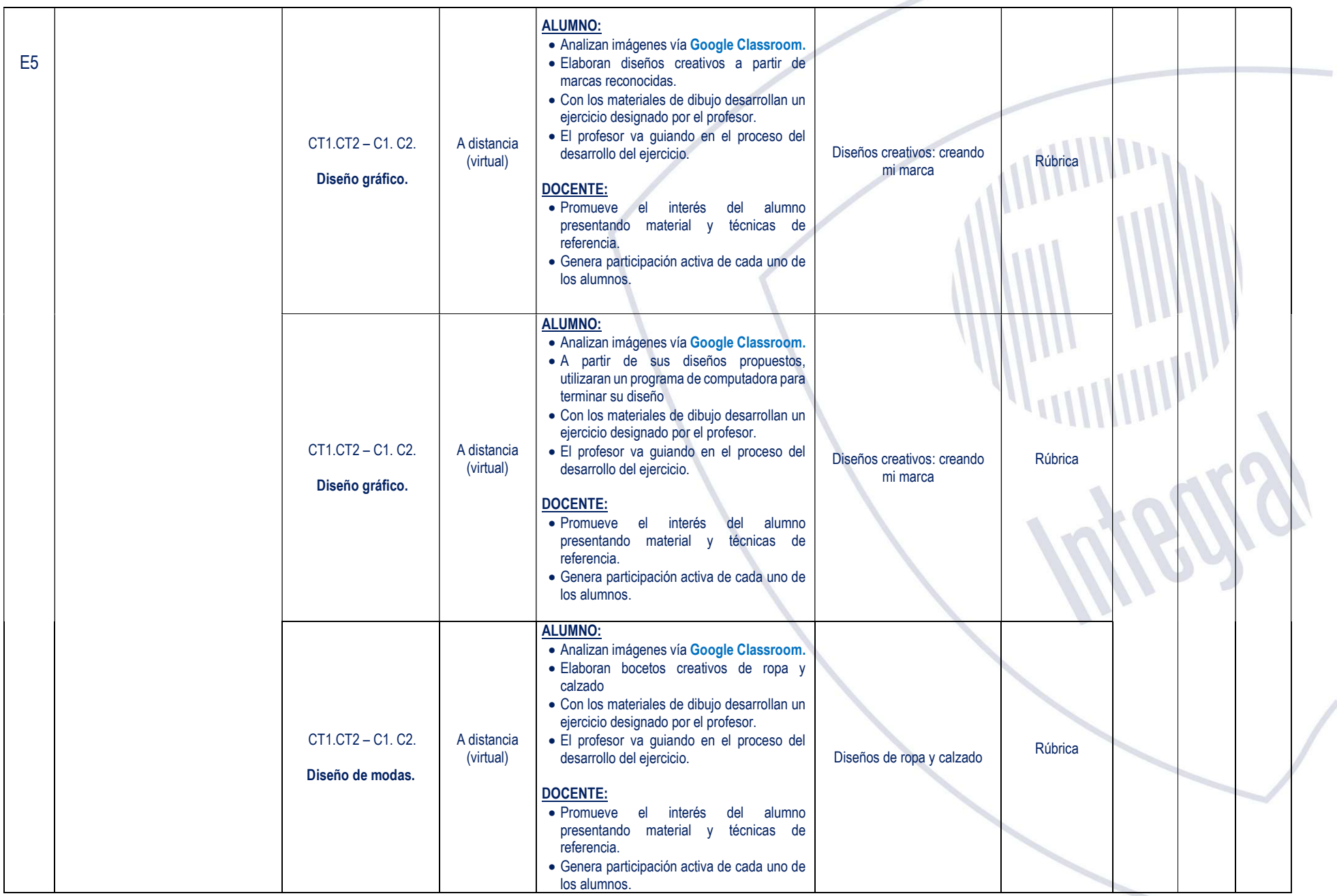

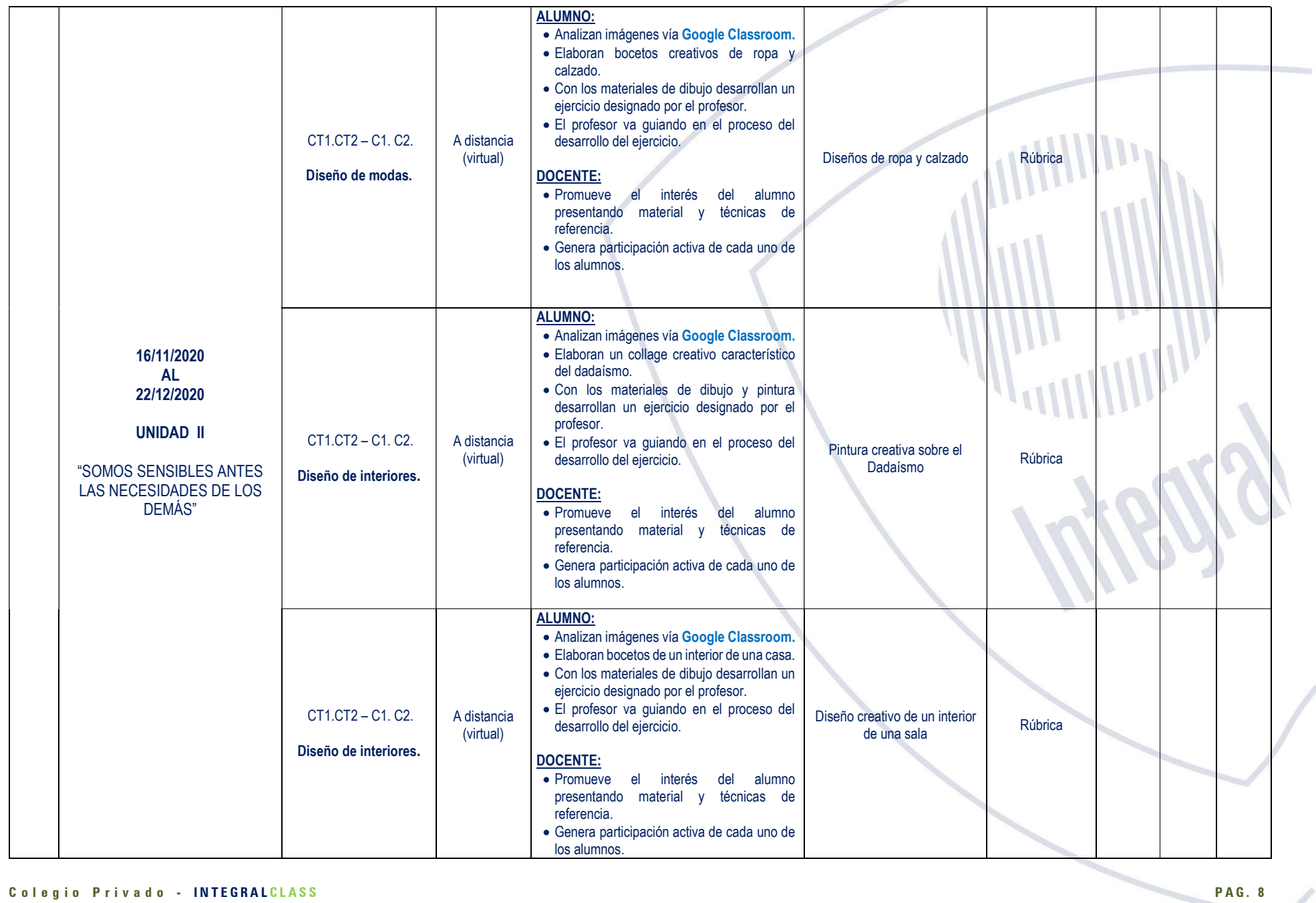

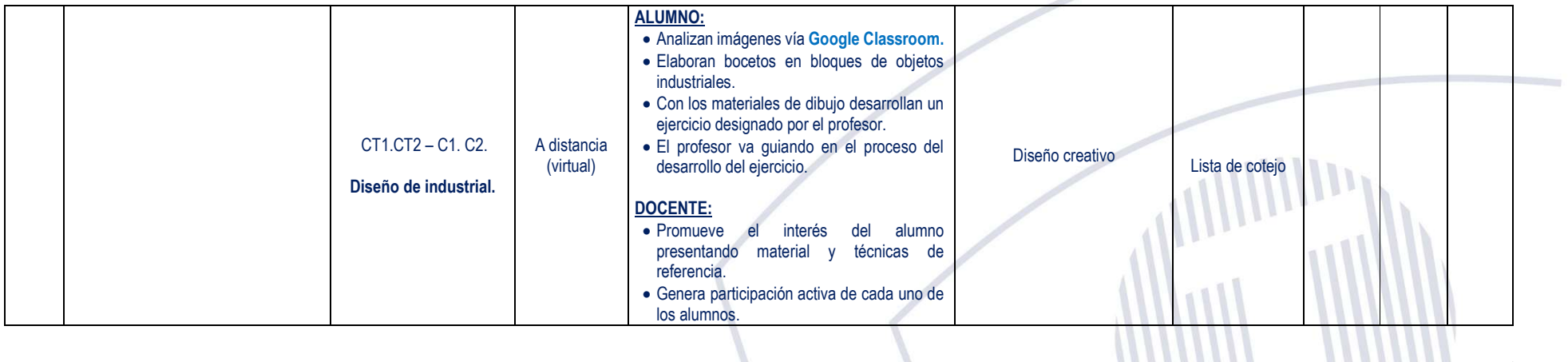

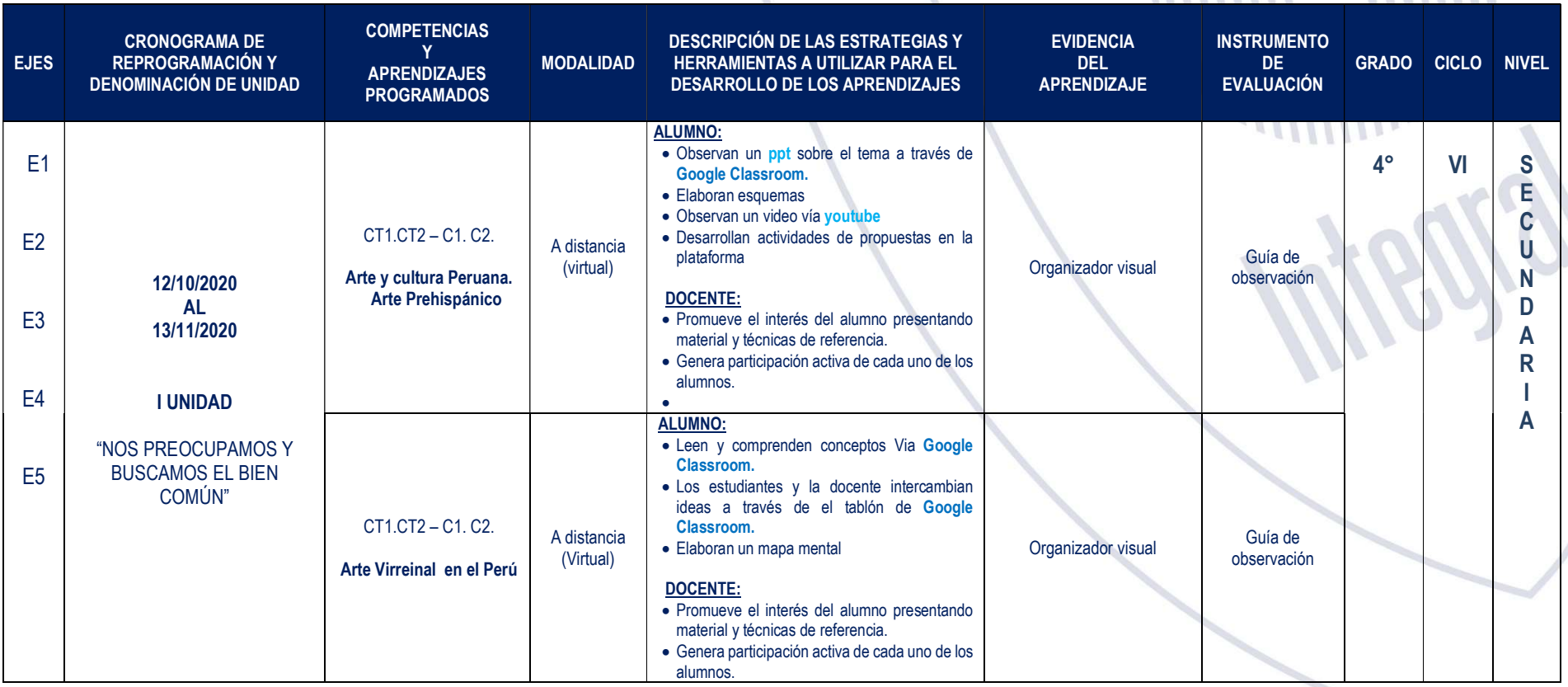

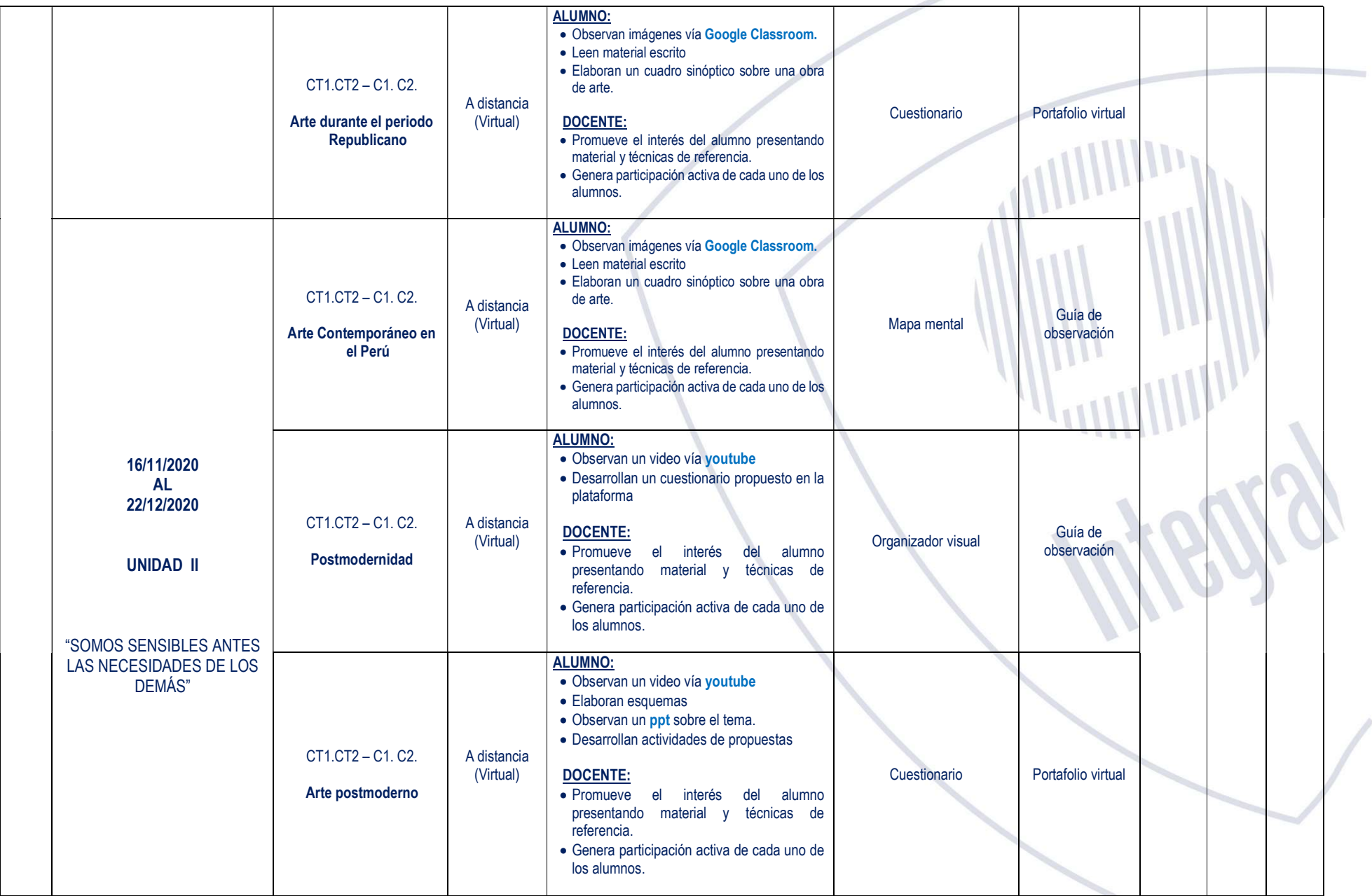

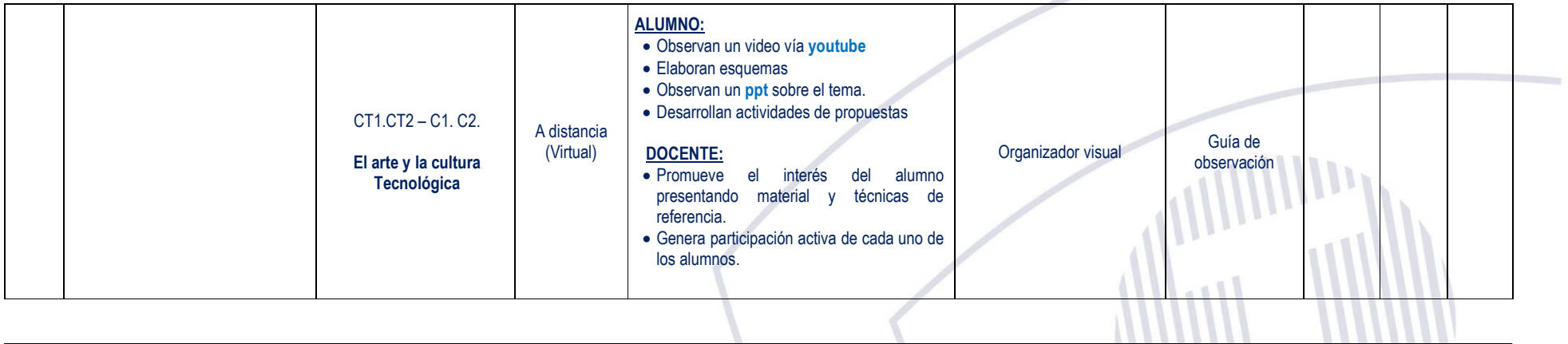

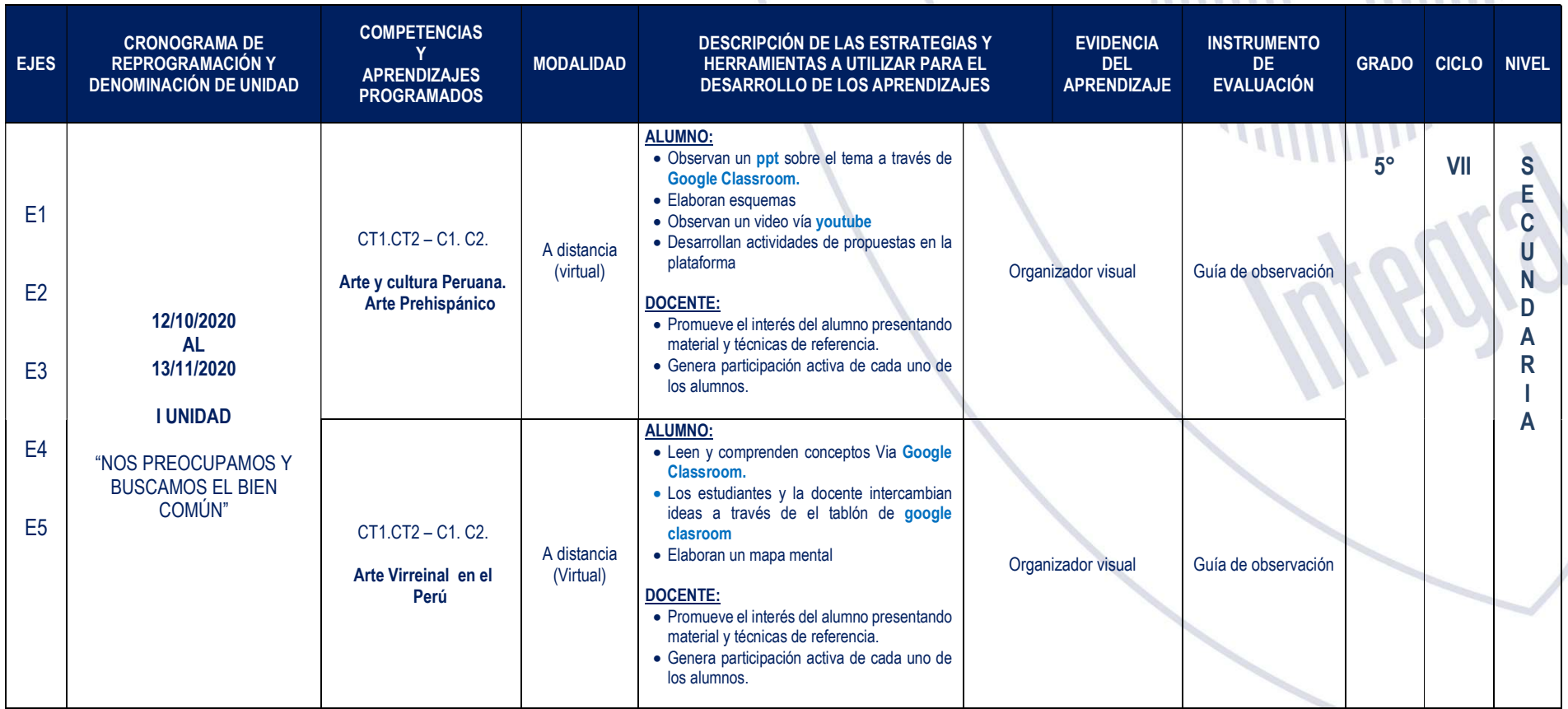

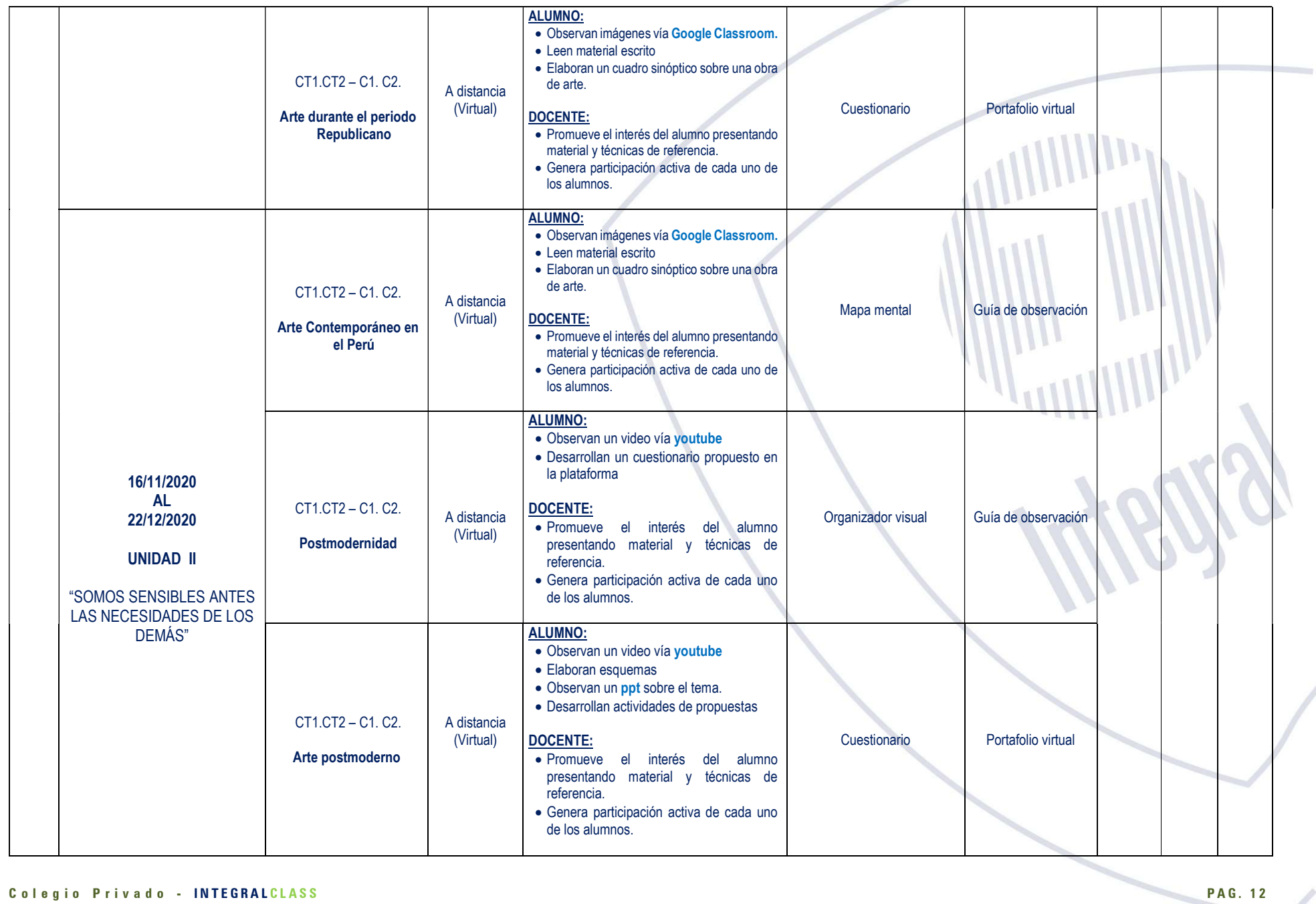

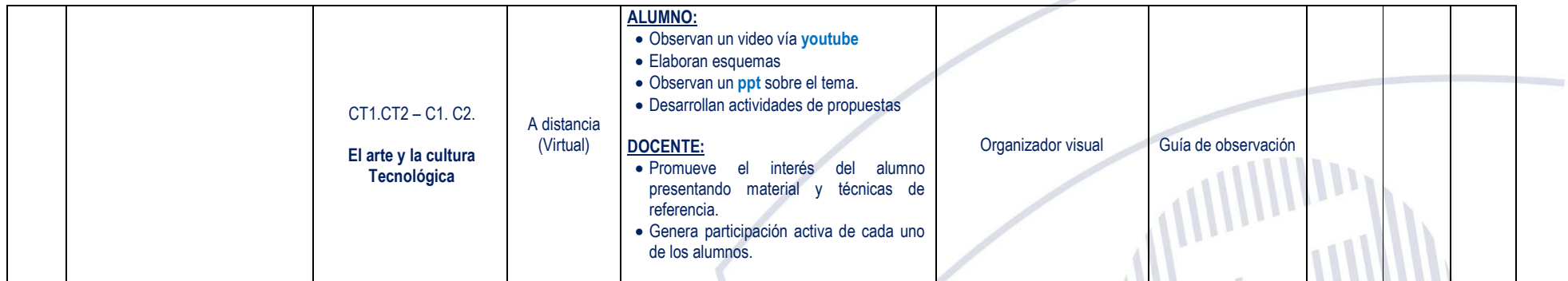